## **Dashboard**

## Herzlich Willkommen im Nuclos WIKI

Das Nuclos Wiki erlaubt es, auch von Ihnen verbessert und ergänzt zu werden. Bitte zögern Sie nicht, fehlerhafte Inhalte zu korrigieren. Ermöglichen Sie es uns, einen grösseren Teil unserer Zeit dafür aufzuwenden, Nuclos weiter zu entwickeln.

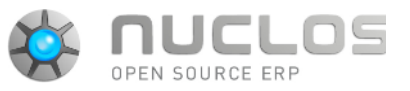

Alle Funktionen im Menüpunkt Konfiguration

Alle Funktionen im Menüpunkt Administration

Beschreibungen der von uns entwickelten

**[Wartung](https://wiki.nuclos.de/display/WT)** Alles rund um die technische Administration

Weiterführende technische Informationen an

Allgemeine Themen über geplante Nuclos Features, IssueTracking System usw.

**Nuclets** 

Entwickler

Wiki

des Nuclos-Servers

Die Release Notes zu Nuclos finden Sie in unter [http://support.nuclos.de.](http://support.nuclos.de) Dort können Sie auch Fehler und Wünsche eintragen.

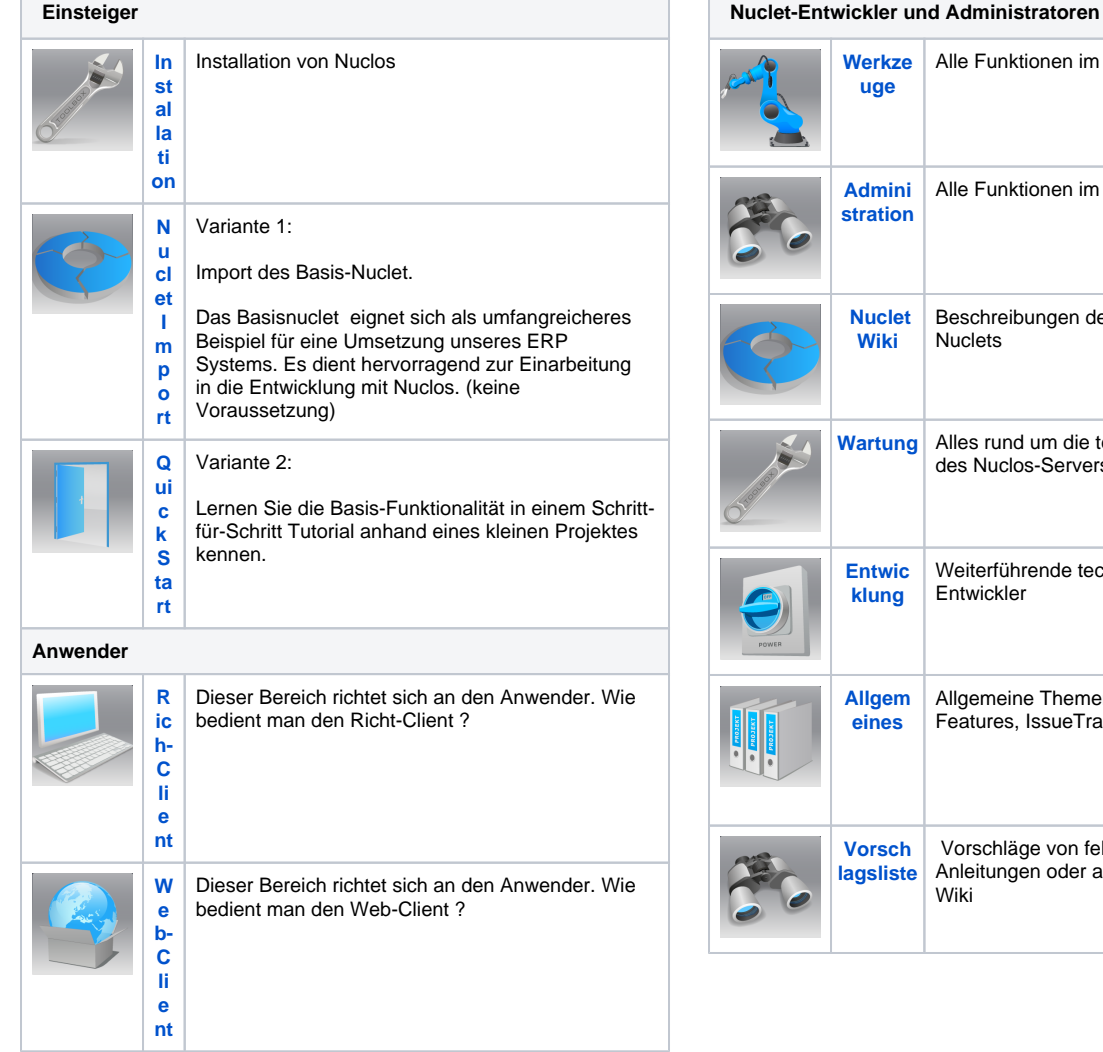

## Zuletzt aktualisiert

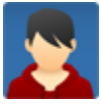

[Inga Sertel](https://wiki.nuclos.de/display/~inga.sertel) [9. Report ausführen](https://wiki.nuclos.de/pages/viewpage.action?pageId=154664961) Apr. 22, 2024 aktualisiert [Änderung anzeigen](https://wiki.nuclos.de/pages/diffpagesbyversion.action?pageId=154664961&selectedPageVersions=3&selectedPageVersions=2) [Beispielaufrufe per Shell](https://wiki.nuclos.de/display/Entwicklung/Beispielaufrufe+per+Shell) Apr. 22, 2024 aktualisiert [Änderung anzeigen](https://wiki.nuclos.de/pages/diffpagesbyversion.action?pageId=3408247&selectedPageVersions=14&selectedPageVersions=13) [1. Swagger-UI](https://wiki.nuclos.de/display/Entwicklung/1.+Swagger-UI) Apr. 22, 2024 aktualisiert [Änderung anzeigen](https://wiki.nuclos.de/pages/diffpagesbyversion.action?pageId=3408075&selectedPageVersions=21&selectedPageVersions=20) [rest4.png](https://wiki.nuclos.de/display/Entwicklung/1.+Swagger-UI?preview=%2F3408075%2F154304520%2Frest4.png) Apr. 22, 2024 angehängt [rest3.png](https://wiki.nuclos.de/display/Entwicklung/1.+Swagger-UI?preview=%2F3408075%2F154304519%2Frest3.png) Apr. 22, 2024 angehängt [rest2.png](https://wiki.nuclos.de/display/Entwicklung/1.+Swagger-UI?preview=%2F3408075%2F154304517%2Frest2.png) Apr. 22, 2024 angehängt [rest.png](https://wiki.nuclos.de/pages/viewpage.action?pageId=3408075&preview=%2F3408075%2F154304513%2Frest.png) Apr. 22, 2024 angehängt

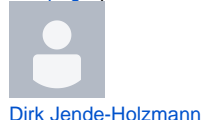

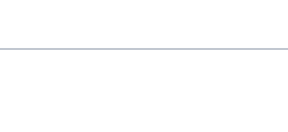

 Vorschläge von fehlenden Artikeln, Anleitungen oder anderen Inhalten im Nuclos

## Favoritenseiten

Ihre Favoritenliste enthält derzeit keine Seiten. Sie fügen dieser Liste Seiten hinzu, indem Sie im Menü Extras der angezeigten Seite Favorit selektieren.

[QueryProvider \(Beispiele\)](https://wiki.nuclos.de/pages/viewpage.action?pageId=820011&focusedCommentId=142704641#comment-142704641) Apr. 16, 2024 kommentiert

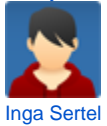

[Vorschlagsliste](https://wiki.nuclos.de/display/VOR/Vorschlagsliste) Apr. 15, 2024 aktualisiert [Änderung anzeigen](https://wiki.nuclos.de/pages/diffpagesbyversion.action?pageId=121896965&selectedPageVersions=12&selectedPageVersions=11) [Suchfilter](https://wiki.nuclos.de/display/WEB/Suchfilter) Apr. 15, 2024 aktualisiert [Änderung anzeigen](https://wiki.nuclos.de/pages/diffpagesbyversion.action?pageId=140378113&selectedPageVersions=4&selectedPageVersions=3) [Screenshot from 2024-04-12 10-06-33.png](https://wiki.nuclos.de/display/WEB/Suchfilter?preview=%2F140378113%2F140378118%2FScreenshot+from+2024-04-12+10-06-33.png) Apr. 15, 2024 angehängt [Screenshot from 2024-04-12 10-09-47.png](https://wiki.nuclos.de/display/WEB/Suchfilter?preview=%2F140378113%2F140378117%2FScreenshot+from+2024-04-12+10-09-47.png) Apr. 15, 2024 angehängt [Strukturdefinition](https://wiki.nuclos.de/display/Konfiguration/Strukturdefinition) Apr. 15, 2024 aktualisiert [Änderung anzeigen](https://wiki.nuclos.de/pages/diffpagesbyversion.action?pageId=327871&selectedPageVersions=24&selectedPageVersions=23)

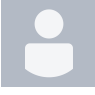

[Denis Güldner](https://wiki.nuclos.de/display/~denis.gueldner) [Vorschlagsliste](https://wiki.nuclos.de/display/VOR/Vorschlagsliste) Apr. 12, 2024 aktualisiert [Änderung anzeigen](https://wiki.nuclos.de/pages/diffpagesbyversion.action?pageId=121896965&selectedPageVersions=9&selectedPageVersions=8)

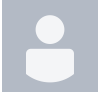

[Daniel Schielzeth](https://wiki.nuclos.de/display/~daniel.schielzeth) [Nuclet: Basisnuclet für Handelsunternehmen](https://wiki.nuclos.de/pages/viewpage.action?pageId=121896962) Apr. 12, 2024 aktualisiert [Änderung anzeigen](https://wiki.nuclos.de/pages/diffpagesbyversion.action?pageId=121896962&selectedPageVersions=9&selectedPageVersions=8)